# **RCALC 2 for Windows 4.0, NT, or Win32s**

# **Description**

RCALC 2 is a Reverse Polish Notation (RPN) calculator. If sound is enabled on a computer with a Windows NT compatible sound board, all keystrokes will be announced as they are entered (see the Sound button, below).

#### **Introduction**

RPN calculators require numbers to be entered before the operation is performed. Operations have no priority - they are performed in the order entered. Consequently RPN calculators do not need parentheses.

RPN calculators store numbers on a stack. RCALC 2's stack can hold up to 1024 numbers, although no more than 4 numbers will be visible at any one time.

### **Examples**

Since numbers must be entered before the operation to be performed, to evaluate  $1 + 2$ :

press the 1 button press the Enter button press the 2 button press the + button

The result, 3, is left on the stack.

#### **More Examples**

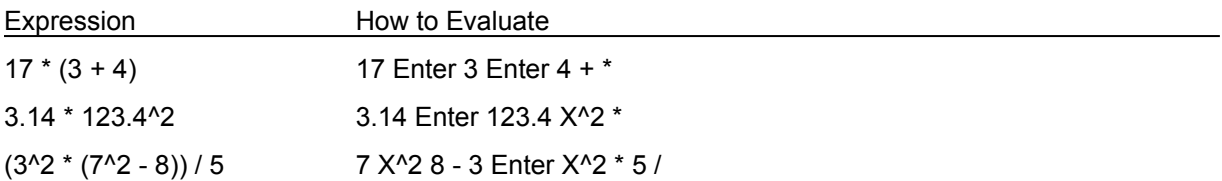

#### **The Display Screen**

While the stack can hold up to 1024 numbers, only the topmost 4 numbers are displayed. Like most RPN calculators, RPN displays the stack upside-down. In other words, the number on the top of the stack is on the bottom of the display.

#### **Pressing Buttons**

In order to make RCALC 2 easy to use, there are several different ways to press RCALC 2's buttons:

All buttons can be selected with the mouse.

Digits, Enter, +, -, \*, /, and the decimal point (".") can be typed from the keyboard or the numeric keypad. If you use the numeric keypad, make sure that the Num Lock light is on.

<- can be entered by typing the Backspace key.

Help can be entered by typing F1.

Any key with an underlined character can be entered by holding down the Alt key and typing that character. For example, Drop can be entered by holding down the Alt key and typing d.

### **Shortcuts:**

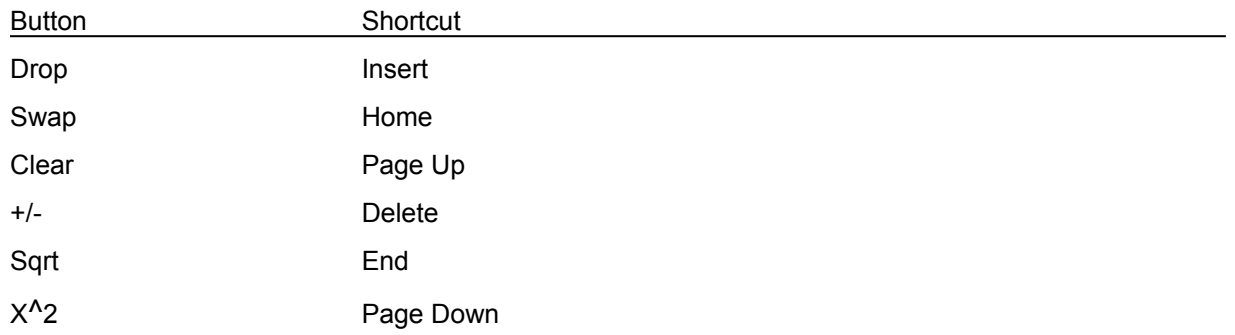

# **Reference**

The following table summarizes all of RCALC 2's buttons. X represents the number on the top of the stack. Y represents the number right below X.

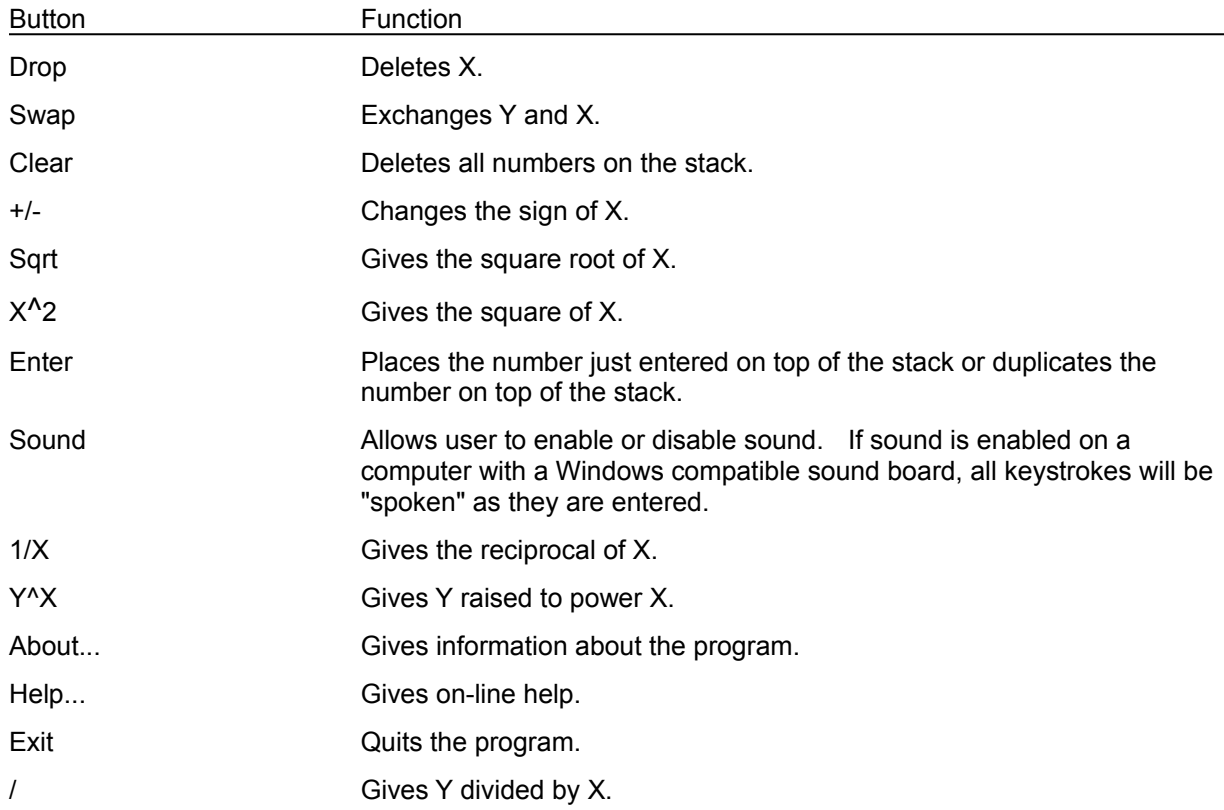

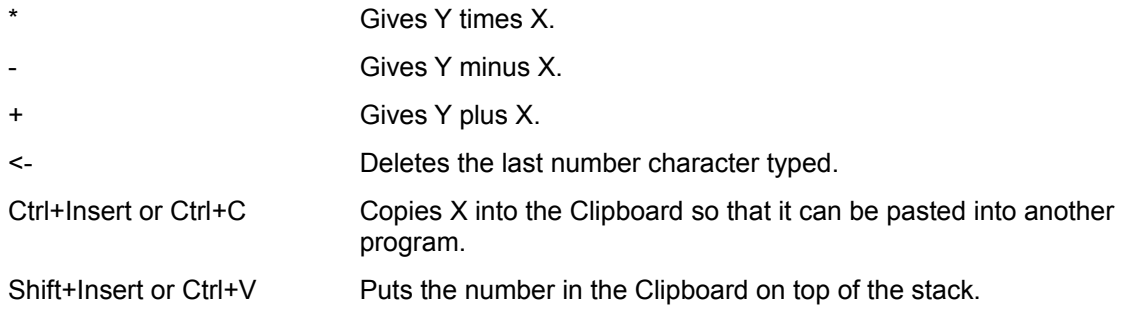

# **Distribution and Payment**

RCALC 2 may be freely copied without cost, provided it is not changed in any way. If you find the program useful, please send \$7.50 to:

Pocket-Sized Software 8547 E. Arapahoe Road Suite J-147 Greenwood Village, CO 80112 USA

# **Other Shareware Programs from Pocket-Sized Software**

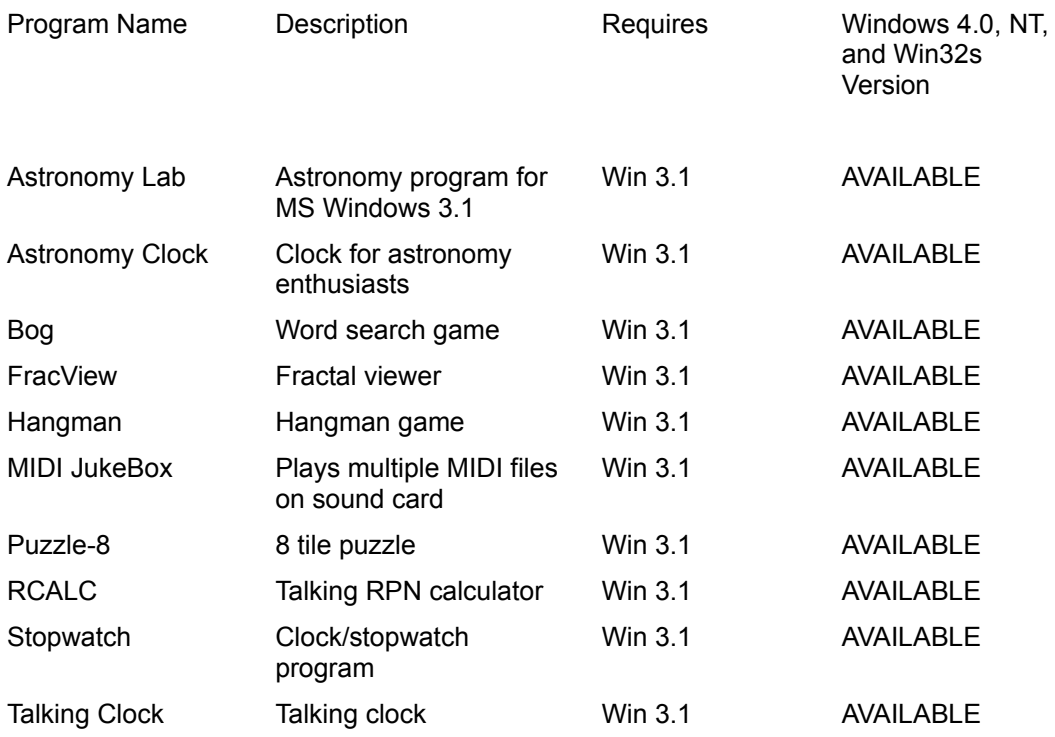